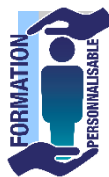

## **FORMATION EXCEL Bases de données**

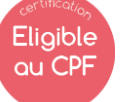

Expert

**La formation prépare à la certification Tosa Excel détenue par Isograd, enregistrée le 14/09/2020 sous le numéro RS5252 au Répertoire Spécifique de France compétences**.

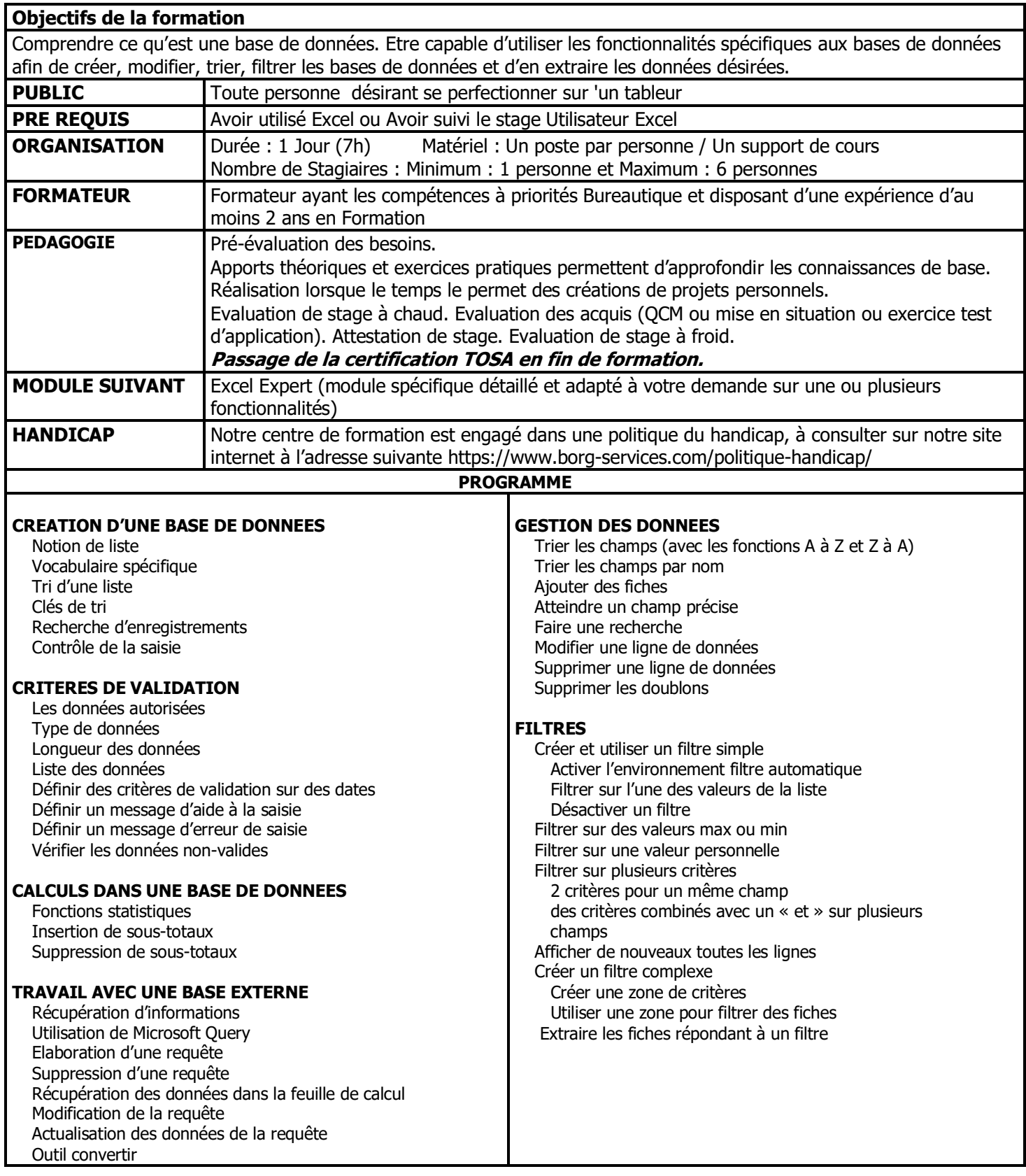

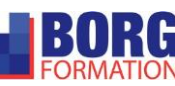